Manual Internet Gratis [Colombia](http://doc.inmanuals.com/get.php?q=Manual Internet Gratis Colombia Android 2013) Android 2013 >[>>>CLICK](http://doc.inmanuals.com/get.php?q=Manual Internet Gratis Colombia Android 2013) HERE<<<

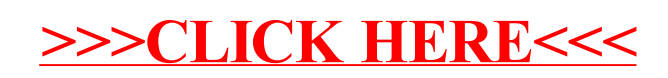